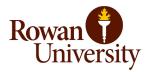

## Bid Intake Form (RFP / IFB) Revised 3/08/2023

| Date:                                                                     |             |                |              |        |        |           |      |       |  |
|---------------------------------------------------------------------------|-------------|----------------|--------------|--------|--------|-----------|------|-------|--|
| Department:                                                               |             |                |              |        |        |           |      |       |  |
| End User / Project Manager:                                               |             |                |              |        |        |           |      |       |  |
| Project Name:                                                             |             |                |              |        |        |           |      |       |  |
| One Time Purchase or Multi-year Service:                                  |             |                |              |        |        |           |      |       |  |
| FOAPAL (needed to pay advertisement):                                     | Fund:       |                | Ora          |        |        | Droge     |      | Acct: |  |
| Is this a renewal?                                                        | ruiiu.      |                | Org:         |        |        | Prog:     |      | ACCI. |  |
|                                                                           |             |                |              |        |        |           |      |       |  |
| Name and number of previous Bid:                                          |             |                |              |        |        |           |      |       |  |
| Architect/Engineer Information (if applicable)                            |             |                |              |        |        |           |      |       |  |
| Firm Name:                                                                | ly Engineer | i illiorinacio | ii (ii appii | icabic | ,      |           |      |       |  |
| Contact Name:                                                             |             |                |              |        |        |           |      |       |  |
| Address:                                                                  |             |                |              |        |        |           |      |       |  |
| Phone Number:                                                             |             |                |              |        |        |           |      |       |  |
| Email:                                                                    |             |                |              |        |        |           |      |       |  |
|                                                                           | •           |                |              |        |        |           |      |       |  |
|                                                                           | Project     | Verification   |              |        |        |           |      |       |  |
| Description                                                               |             |                | Yes / I      | Vo     |        | Co        | omm  | ents  |  |
| Pre-Bid Conference / Site Visit Required                                  |             |                |              |        |        |           |      |       |  |
| Liquidated Damages as Part of Bid (enter amounts)                         |             |                |              |        | Facili | ties Bids | Only | ,     |  |
| Single Prime Contract                                                     |             |                |              |        |        |           |      |       |  |
| Multiple Prime Contract                                                   |             |                |              |        |        |           |      |       |  |
| Prevailing Wage Job                                                       |             |                |              |        |        |           |      |       |  |
| Add Alternates, In Addition to Base Bid                                   |             |                |              |        |        |           |      |       |  |
|                                                                           |             |                |              |        |        |           |      |       |  |
| Project Information List                                                  |             |                |              |        |        |           |      |       |  |
| Description                                                               |             |                |              | Resp   | onse   |           |      |       |  |
| Estimated Value of Contract:                                              |             |                |              |        |        |           |      |       |  |
| Estimated Completion Date:                                                |             |                |              |        |        |           |      |       |  |
| Estimated Term:                                                           |             |                |              |        |        |           |      |       |  |
| Proposed Schedule of Events (Enter Dates Below, Please Do Not Use 'ASAP') |             |                |              |        |        |           |      |       |  |
| Bid Package Sent to Procurement:                                          | vents (Line | ler Dates bei  | ow, rieas    | SE DU  | NOL OS | ic AJAI ) |      |       |  |
| Bid Advertisement:                                                        |             |                |              |        |        |           |      |       |  |
| Informational Meeting / Site Visit:                                       |             |                |              |        |        |           |      |       |  |
| Questions Due:                                                            |             |                |              |        |        |           |      |       |  |
| Responses Due:                                                            |             |                |              |        |        |           |      |       |  |
| Submissions Due:                                                          |             |                |              |        |        |           |      |       |  |
| Bid Evaluation Sent to Procurement:                                       |             |                |              |        |        |           |      |       |  |
| Bid Award:                                                                |             |                |              |        |        |           |      |       |  |
|                                                                           |             |                |              |        |        |           |      |       |  |
| For Internal Use Only:                                                    |             |                |              |        |        |           |      |       |  |
| Comments:                                                                 |             |                |              |        |        | _         |      |       |  |
| Signature:                                                                |             |                |              |        |        | Da        | te:  |       |  |